## Nixon Presidential Returned Materials Collection: White House Special Files (WHSF): Contested Materials User Guide

Welcome to the Nixon Presidential Returned Materials Collection: White House Special Files (WHSF): Contested Materials Digitization Project. You will need a PDF reader to view the materials. Click <u>here</u> to download Adobe Reader.

The materials on this site are an exact digital reproduction of the original collection at our Yorba Linda, California facility. The boxes and folders you see on this site match the originals.

This guide is designed to help users navigate through the materials on this website. If you have any questions or comments please contact the Richard Nixon Presidential Library and Museum at <u>nixonreference @nara.gov</u>.

## **To Begin Your Search**

## **Contested Index**

From the main page, you should first access the Contested Index page. When first accessing the index page, you will see this screen:

| 5. 18767 - Contestual Index 32 pdf - Adulter Acroitett Pre                                                                                                    |                                                                                                    |       | . 152   | 10.00     |
|----------------------------------------------------------------------------------------------------|----------------------------------------------------------------------------------------------------|-------|---------|-----------|
| Fin Edit Vere Weden Hely                                                                                                    |                                                                                                    |       |         |           |
| 🖏 come • 🛛 🞦 🖶 🖂 🖉 🗇 🖓 🖓 🕼 🔒                                                                                                    |                                                                                                    |       |         | 1         |
|                                                                                                    |                                                                                                    | Tools | Comment | Share     |
| 8<br>F<br>4                                                                                                    | Roman Nacion Freedontal Longing and Moneums<br>Nacion Presidential Extension Contection<br>White Nacion Special Place: Contecting Womerans<br>New Index                                                                                                    |       |         | ė         |
| 61                                                                                                    | Rackader Folie Kolar Boursellar Boursellan Balant                                                                                                    |       |         |           |
| ф.                                                                                                    | 1 1 5(00) TWO STATUM DW                                                                                                    |       |         |           |
|                                                                                                    | Decement Decement Annual Parts - Ve                                                                                                    |       |         |           |
|                                                                                                    |                                                                                                    |       |         |           |
|                                                                                                    | RacKastan Pada Kasan Basantin Danan yan Rapa                                                                                                    |       |         |           |
|                                                                                                    | 1 J child' Wen Grange                                                                                                    |       |         |           |
|                                                                                                    | DeutersDecration                                                                                                    |       |         |           |
|                                                                                                    | Promiting in Barbar Hill, allowing of Decogn Madesan Yaga                                                                                                    |       |         |           |
|                                                                                                    | to kale Aste kale Isoset (a Marei )                                                                                                    |       |         |           |
|                                                                                                    | 1 2 SINC Next Next                                                                                                    |       |         |           |
|                                                                                                    | [masthesis                                                                                                    |       |         |           |
|                                                                                                    | The R. Peciet, its naradiset's first (annual 27 ap.                                                                                                    |       |         |           |
|                                                                                                    |                                                                                                    |       |         |           |
|                                                                                                    | BacKashe Falle Bases Tas Naures Tas Balant<br>1 I I with Reat Canage                                                                                                    |       |         |           |
|                                                                                                    | journal boosts                                                                                                    |       |         |           |
|                                                                                                    | Unit of hardwords you want of hards (T) & hards chronic want on the entrance of an and the first of the entrance of the entrance of the entran |       |         |           |
|                                                                                                    |                                                                                                    |       |         |           |
|                                                                                                    | Sin Romer Freihr Romer Tan Deuren Tan Brigen Tan                                                                                                    |       |         |           |
|                                                                                                    | 1 1 Vield's New Annual                                                                                                    |       |         |           |
|                                                                                                    | Proc Bulley is hadened 78, period case or pri facilitate pri fector," by                                                                                                    |       |         |           |
|                                                                                                    |                                                                                                    |       |         |           |
|                                                                                                    | Re-Ranker Freiber Ranker Brounsen für Brounsen fürst Kälgen                                                                                                    |       |         |           |
|                                                                                                    | 1 3 19291 New Print                                                                                                    |       |         |           |
|                                                                                                    | Provi Restaura e traserar com franta Fari na fan' fili pri acconant è travec 17 pp.                                                                                                    |       |         |           |
|                                                                                                    |                                                                                                    |       |         |           |
|                                                                                                    |                                                                                                    |       |         |           |
|                                                                                                    | Price Other 10, 2019 Page 1 of 1000                                                                                                    |       |         |           |
|                                                                                                    |                                                                                                    |       |         |           |
| A = 0 0 0 0     A     A |                                                                                                    |       |         | IS ST AME |

The Contested Index consists of entries for each document scanned. Each entry contains the following information about each document:

- Box Number
- Folder Number
- Document Date
- Document Type
- Document Description (a brief summary of the document's contents, including the number of pages)

Because the index is in PDF format, the text is fully searchable. You can do this in two ways:

1. Click on the binoculars on the left side of the screen and enter your search term. Each document that contains your search term will be listed.

2. Use the find field at the top of the screen. Each document that matches your search term will be highlighted.

Following is an example of each search using the term "field/campaign staff." Search strategy 1:

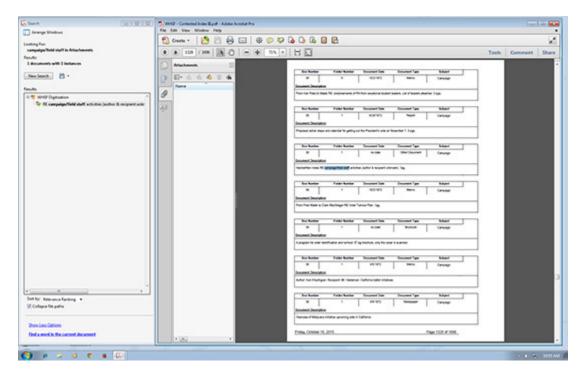

## Search strategy 2:

| 1 MHOF - Contested Index 32 pdf - Adulte Acrobal Pro<br>File Edit View Window Help |                                                                                                    | - 192 P             |
|------------------------------------------------------------------------------------|----------------------------------------------------------------------------------------------------|---------------------|
| 🔁 Craste - [ 🎦 🗁 🖂 🔘 🖉 🤇                                                           |                                                                                                    | 2                   |
| * * III /III     0 = *                                                             |                                                                                                    | Tools Comment Share |
| 0                                                                                  |                                                                                                    |                     |
|                                                                                    | No Koller Folle Koller Insuratiful Insuratiful Insuratifue Adapt                                           |                     |
| 5                                                                                  | R 8 9197 New Grange                                                                                        |                     |
| C.                                                                                 | From the field to lines 10 encoderants of the field excellence scalar basis ( or of basis) disches ( ) age |                     |
| 10                                                                                 |                                                                                                    |                     |
|                                                                                    | Receiver Fooder-Rooker Encareerings Adapti<br>III 1 F3/11/1 Fearl Cartop                                   |                     |
|                                                                                    | DoubelDecisio                                                                                              |                     |
|                                                                                    | Prepared when every service to petry on the freedom's and an teacher ( ) sign                              |                     |
|                                                                                    | he koles Folie Koles (super) an (super) an high                                                            |                     |
|                                                                                    | m i num (me)suum (mesep                                                                                    |                     |
|                                                                                    | Decident Decidition<br>Transmission His propagation and a subject operation of the                         |                     |
|                                                                                    |                                                                                                    |                     |
|                                                                                    | Ben Kanten Fotte Kanten Sansanni (an Sansanni (an Katpat)<br>38 1 00(197) Barra (anuapa                    |                     |
|                                                                                    | buenchanter                                                                                                |                     |
|                                                                                    | From Front Haven to (but Haw) mayor HE income From Yang                                                    |                     |
|                                                                                    | Barkadar Anto-Kada Basaralian Basaraliyan Kajara                                                           |                     |
|                                                                                    | I I III BAAN (avera                                                                                        |                     |
|                                                                                    | Decares Decares and Annual Paperson of the series and the series                                           |                     |
|                                                                                    |                                                                                                    |                     |
|                                                                                    | the Bastice Adde Bastice Housevert fan Housevert fan Halper                                                |                     |
|                                                                                    | N 1 HTVT Here Grange                                                                                       |                     |
|                                                                                    | Adv for Kaligan Report W Halana Calvis laterstates                                                         |                     |
|                                                                                    |                                                                                                    |                     |
|                                                                                    | In Kole Folia Solar Solar Solari (a Solari (a Solari )<br>3 1 94/97) Yenger (arcap                         |                     |
|                                                                                    | Document Description                                                                                       |                     |
|                                                                                    | (below of the part interior analysis) we in (where                                                         |                     |
|                                                                                    | Print, Online H. 2010 Page 102 of 1004                                                                     |                     |
|                                                                                    |                                                                                                    | •                   |
| 🗿 🖉 🗢 🔹 🚱                                                                          |                                                                                                    | - 4 🐑 1041.4M       |

**Boxes and Folders** 

After you have identified the materials you want to view, return to the main page. There, you will see links for each of the 55 boxes scanned.

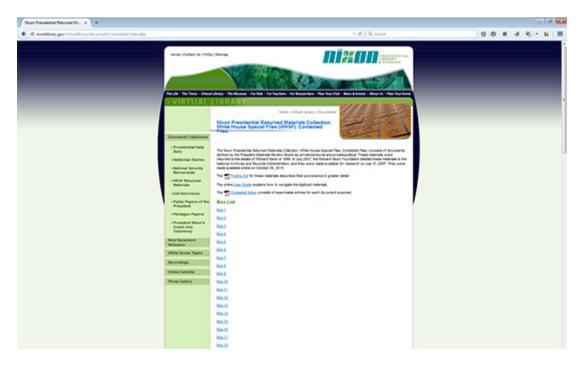

When you select the particular box you want to view, the next screen will show the list of folders from each box:

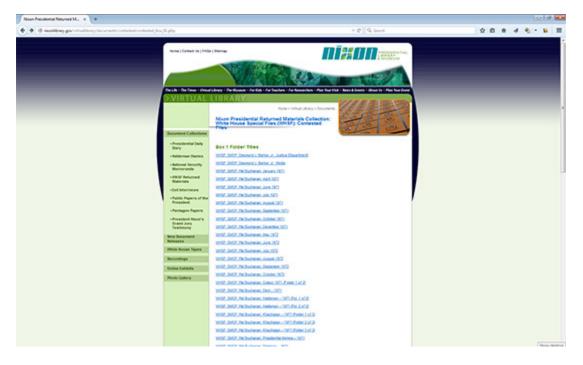

Next, click on the folder you would like to view. Each folder begins with a table of contents that contains the same information as the Contested Index including Box Number, Folder Number, Document Date, Document Type, and Document Description:

| I CON L FINI |                  | - + 1275 -        |               |         |          |                | Tools                                                                                         | Comment    | S |
|--------------|------------------|-------------------|---------------|---------|----------|----------------|-----------------------------------------------------------------------------------------------|------------|---|
|              | 010              | 2/30 Have 2       |               |         |          |                | 1005                                                                                          | Comment    |   |
|              |                  |                   |               |         |          |                |                                                                                               |            |   |
| Disha        | -INCorrect       | Presidential Lib  |               |         |          |                |                                                                                               |            |   |
| Conte        | sted Mat         | erials Collection |               |         |          |                |                                                                                               |            |   |
| Folder       | List             |                   |               |         |          |                |                                                                                               |            |   |
| Box N        | umber            | Folder Number     | Document Date | No Date | Subject  | Document Type  | Document Description                                                                          |            |   |
|              | 39               | 1                 | 9/29/1972     |         | Campaign | Report         | Proposed action steps and catendar for<br>pering out the President's vote on Nove<br>7.3 pp   | aber       | I |
|              | 19               | 1                 |               | 2       | Campaign | Other Document | Handwritten notes RE campaign field st<br>activities (author & recipient suknown)             | aff<br>Tpg | l |
|              | 39               | 1                 | 10/2/1972     | ۵       | Campaign | Memo           | From Fred Malek to Clark MacGregor I<br>Voter Turnout Plan Tpg                                | LE.        | l |
|              | 39               |                   |               |         | Campaign | Brochure       | A program for voter identification and<br>turnout. 87 pg brochure, only the cover<br>scanned. |            | l |
|              | Consultant 17, 2 |                   |               |         |          | her 1 of 3     |                                                                                               |            |   |

The document description in the table of contents is identical to the description in the Contested Index. You will notice that the descriptions in the table of contents have a blue line under them. This means that the description is linked directly to the document. As an example, we will click the second description from the table of contents below, "Handwritten notes RE campaign/field staff activities (author and recipient unknown). 1pg." The next screen shot shows the first page of the document selected.

| Create - | 1 🖹 🗎 🖨                |                                          |               |         |          |                |                                                                                               |            |      |
|----------|------------------------|------------------------------------------|---------------|---------|----------|----------------|-----------------------------------------------------------------------------------------------|------------|------|
| 1        | 15 1 0 0               |                                          | E B           |         |          |                | Tools                                                                                         | Comment    | Shar |
|          |                        | n Presidential Lib<br>terials Collection |               |         |          |                |                                                                                               |            |      |
|          | Box Number             | Folder Number                            | Document Date | No Date | Subject  | Document Type  | Document Description                                                                          |            |      |
|          | 39                     | 1                                        | 9/29/1972     | ۵       | Campoign | Report         | Proposed action steps and calendar for<br>getting out the President's vote on Nove<br>7.3 pps | ube        |      |
|          | 39                     | 1                                        |               | 8       | Campoign | Other Document | Handwritten notes RE campaign field st<br>activities (author & recipient suknown)             | aff<br>lpg | l    |
|          | 39                     | 1                                        | 10/2/1972     | ٠       | Campoign | Memo           | From Fired Malek to Clark MacGorgor I<br>Voter Turnout Plan. 199                              | u          | l    |
|          | 39                     | 1                                        |               | ۵       | Campoign | Brochure       | A program for voter identification and<br>turnout \$7 pg brochure, only the cover<br>scanned  |            | l    |
|          | Turnity, Neuralter 13, | 2901                                     |               |         | ,        | hga 1 of J     |                                                                                               |            |      |

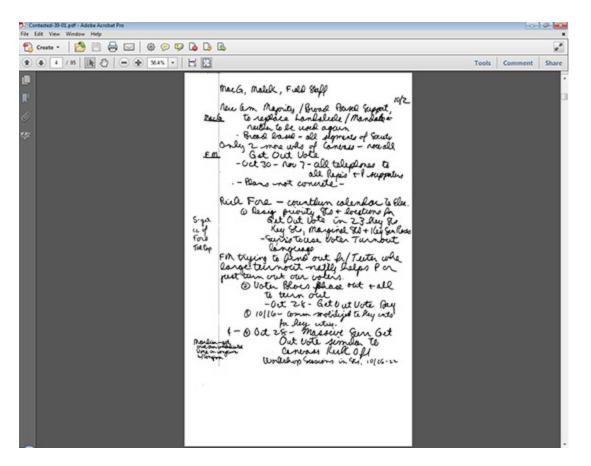

Because many of the folders scanned can have up to 100 pages, the table of contents was created to make it easier to find a particular document. Once you have found a particular document, and to avoid excess scrolling, we suggest using the thumbnail feature of Adobe Reader to return to the table of contents. See below:

| 🔁 Create • 🛛 🞦 😁 🖬                                                                                                    | 2 0 0 0               |                                          |               |         |          |                |                                                                             |                              | 1     |
|----------------------------------------------------------------------------------------------------|-----------------------|------------------------------------------|---------------|---------|----------|----------------|-----------------------------------------------------------------------------|------------------------------|-------|
| 1 / 5   6 0   0                                                                                                    | 4175 •                | H B                                      |               |         |          |                | Tools                                                                       | Comment                      | Share |
| Page Thumbrails 💿                                                                                                    |                       |                                          |               |         |          |                |                                                                             |                              |       |
| Page Thumbnails: Go to specific pages using<br>images                                                                                                    | thumbnail             |                                          |               |         |          |                |                                                                             |                              |       |
|                                                                                                    |                       | n Presidential Lib<br>terials Collection |               |         |          |                |                                                                             |                              |       |
| 1                                                                                                    | Box Number            | Folder Number                            | Document Date | No Date | Subject  | Document Type  | Document Description                                                        |                              | - 1   |
|                                                                                                    | 39                    | 1                                        | 9/29/1972     | ۵       | Caupeign | Report         | Proposed action steps and cal<br>pertug out the Devident's vo<br>7.3 pp     | leader for<br>te on Notember |       |
| 2                                                                                                    | 39                    | 1                                        |               | 2       | Caspoign | Other Document | Hadwrites actor RE campa<br>activities (author & recipies)                  |                              |       |
| 3                                                                                                    | 39                    | 1                                        | 10/3/1972     | ۵       | Caspoigs | Meno           | From Fired Midek to Clark M<br>Voter Turnout Plan. 19g                      | acCorps RI                   |       |
|                                                                                                    | 39                    | 1                                        |               |         | Caspoign | Beachase       | A program for voter identific<br>turnout, \$7 pg brochave, only<br>scanned. |                              |       |
| En Contraction of the Contraction of the Contractio | Tundey, Nevaslier 13, | 2011                                     |               |         |          | hite I of J    |                                                                             |                              |       |

To view the metadata from each scanned folder, right-click your mouse on the document and select "Document Properties..." See below:

| •• |                        |                                          |               |      |                                                                          |                |     |                                                                                                   | -   |
|----|------------------------|------------------------------------------|---------------|------|--------------------------------------------------------------------------|----------------|-----|---------------------------------------------------------------------------------------------------|-----|
| 18 | » B 0 -                | • • \$2.9% •                             | 8 19          |      |                                                                          |                |     | Tools Commer                                                                                      | ot  |
|    |                        | a Presidential Lib<br>terials Collection |               |      | Add Sticky Nitge<br>Add Bookgaek                                         | Ctri+B         | ľ   |                                                                                                   |     |
|    | Box Number             | Folder Number                            | Document Date | No D | <ul> <li>Splect Tool</li> <li>Hapd Tool</li> <li>Margues Zoom</li> </ul> |                |     | Document Description                                                                              |     |
|    |                        |                                          |               |      | Previous View                                                            | Alt=Left Arrow | AD6 |                                                                                                   |     |
|    | 39                     | 1                                        | 9/29/1972     |      | Botate Clockwise                                                         | Shift+Col+Plus |     | Proposed action steps and calendar for<br>getting out the Preudeur's vote on November             | - 1 |
|    |                        |                                          |               | - 1  | Erint                                                                    | Ctrl+P         | 1   | 7.) pp                                                                                            |     |
|    |                        |                                          |               |      | End<br>Document Properties                                               | Cut-F          |     |                                                                                                   |     |
|    | 39                     | 1                                        |               | 8    | Page Display Preference                                                  |                | est | Handwritten notes RE campaign field staff<br>activities (author & recipient unknown). Tpg.        |     |
| L  |                        |                                          |               |      |                                                                          |                |     |                                                                                                   |     |
| L  | 39                     | 1                                        | 10/2/1972     | ۵    | Campoign                                                                 | Memo           |     | From Fred Malek to Clark MacGregor RE<br>Voter Turanot Plan. 1pg.                                 |     |
| L  | 39                     | 1                                        |               | ٥    | Campoign                                                                 | Brochu         | e   | A program for votes identification and<br>furmout. \$7 pg brochure, only the cover in<br>scanned. |     |
|    | Tuesday, Nermalier 15, | 2961                                     |               |      |                                                                          | Page 1 of 3    |     |                                                                                                   |     |

| verte = 🚺 🗎 🖨 🖂 🕲                     | > \$ <b>\$ 6</b> 6<br>* -   <b>   </b>                                                                                                    | Tools Comment                                                           | Share |
|---------------------------------------|----------------------------------------------------------------------------------------------------|-------------------------------------------------------------------------|-------|
|                                       | Decument Properties Decryption Security   Fants.   Initial View   Custom   Advanced Decryption Decryption File Contented-30-01 Title   Folder: 30-01-H.R. Haldeman                                                                               |                                                                         |       |
| <u>Box Number</u> <u>Folder</u><br>39 | Author: (H.R. Haldeman<br>Subject: (White House Special Files: Contented Collection; H.R. Haldeman; Box 20; Richard Nison ()<br>Keywords:                                                                                                    | Description<br>in urps and calendar for<br>President's vote on November |       |
| 39                                    | Crusted 11/32/2011 11:27:55 AM Additional Metadata<br>Modifies 6 014/2013 10:17:57 AM<br>Application Adobe Acobet Pro 9.8.4<br>Advenced                                                                                                    | otes RE campaign field staff<br>or & orcipient unknown). Tpg            |       |
| 39                                    | PDF Producer: Adobe Acrobut Pro 9.8.4<br>PDF Version: 1.6 (Acrobut 7.4)<br>Location: S(Archive)/Contexted Digitization/Contexted Scan//Contexted Box 30).<br>File Scin: S01 MB (5):237-922 Byte)<br>Page Scin: 13.09 x1.50 in Number of Page: 95 | lek to Clark MacGergor RE<br>Plan. 1pg                                  |       |
| 39                                    | Page See, 13.00 in 500 m Number of Page 30<br>Tagged PDF: No Fast Web View: No OK Cancel                                                                                                    | voter identification and<br>brochure, only the cover is                 |       |
| Tuesday, Normalier 13, 2011           | Pape 1 of 2                                                                                                    | 1                                                                       |       |

Notes

- When printing materials from this collection, we recommend making note of the metadata for citation purposes. The preferred citation is: Folder title. Box #. Nixon Presidential Returned Materials Collection: White House Special Files (WHSF): Contested Materials. Richard Nixon Presidential Library and Museum, Yorba Linda, CA. National Archives and Records Administration.
- The original materials in this collection contained numerous newspaper articles, books, magazines and pamphlets. Materials of this nature have either not been scanned or, in the case of a book or magazine, only the cover was scanned. The Contested Index or folder table of contents will have a full entry for these types of materials with "not scanned" or "cover scanned" in the description. If you would like more information or a copy of one of these items, please contact the Library.

Thank you for viewing the Nixon Presidential Returned Materials Collection White House Special Files (WHSF): Returned Materials Digitization Project. Again, if you have any questions or comments please contact us at <u>nixonreference@nara.gov</u>.